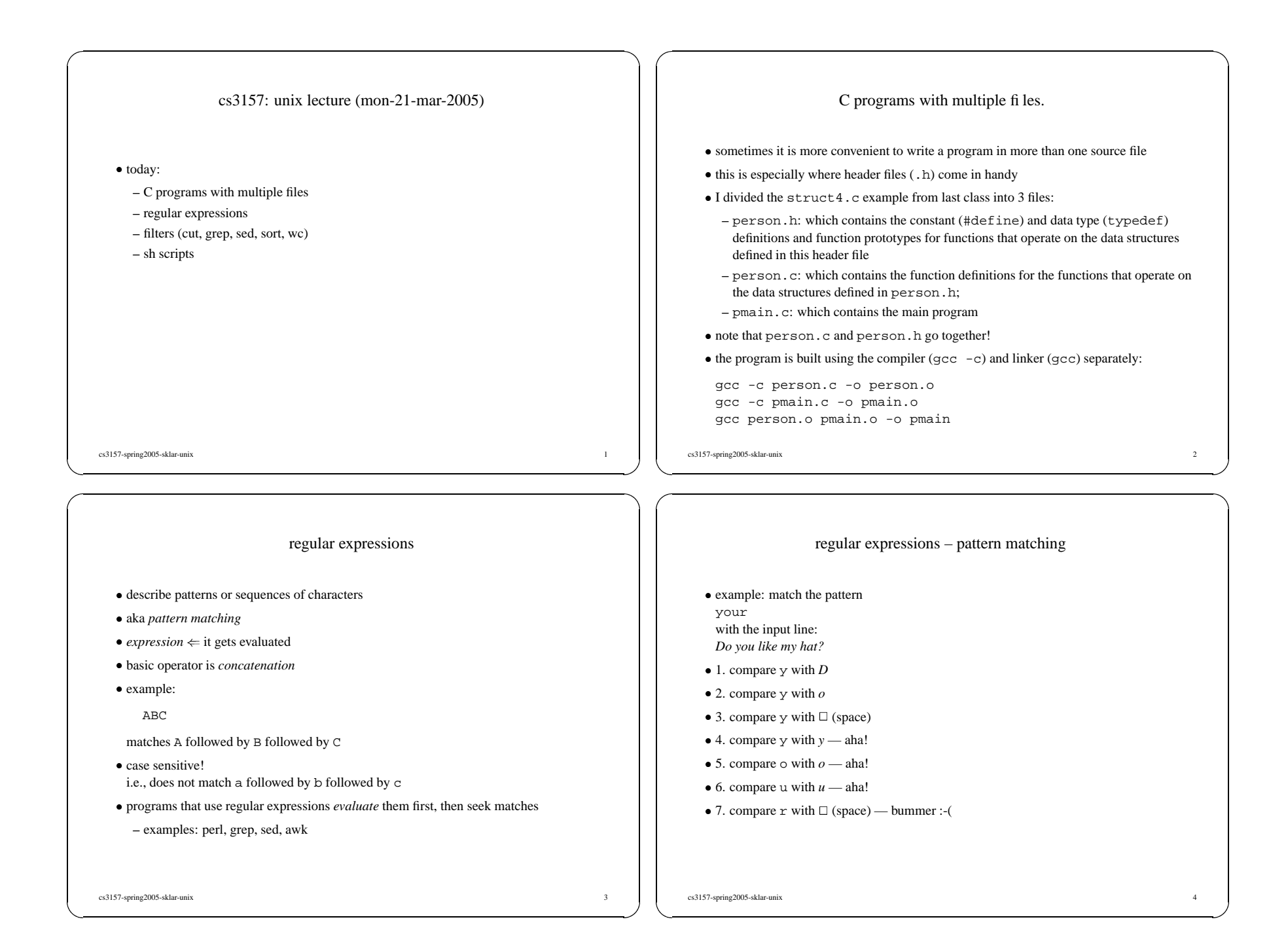

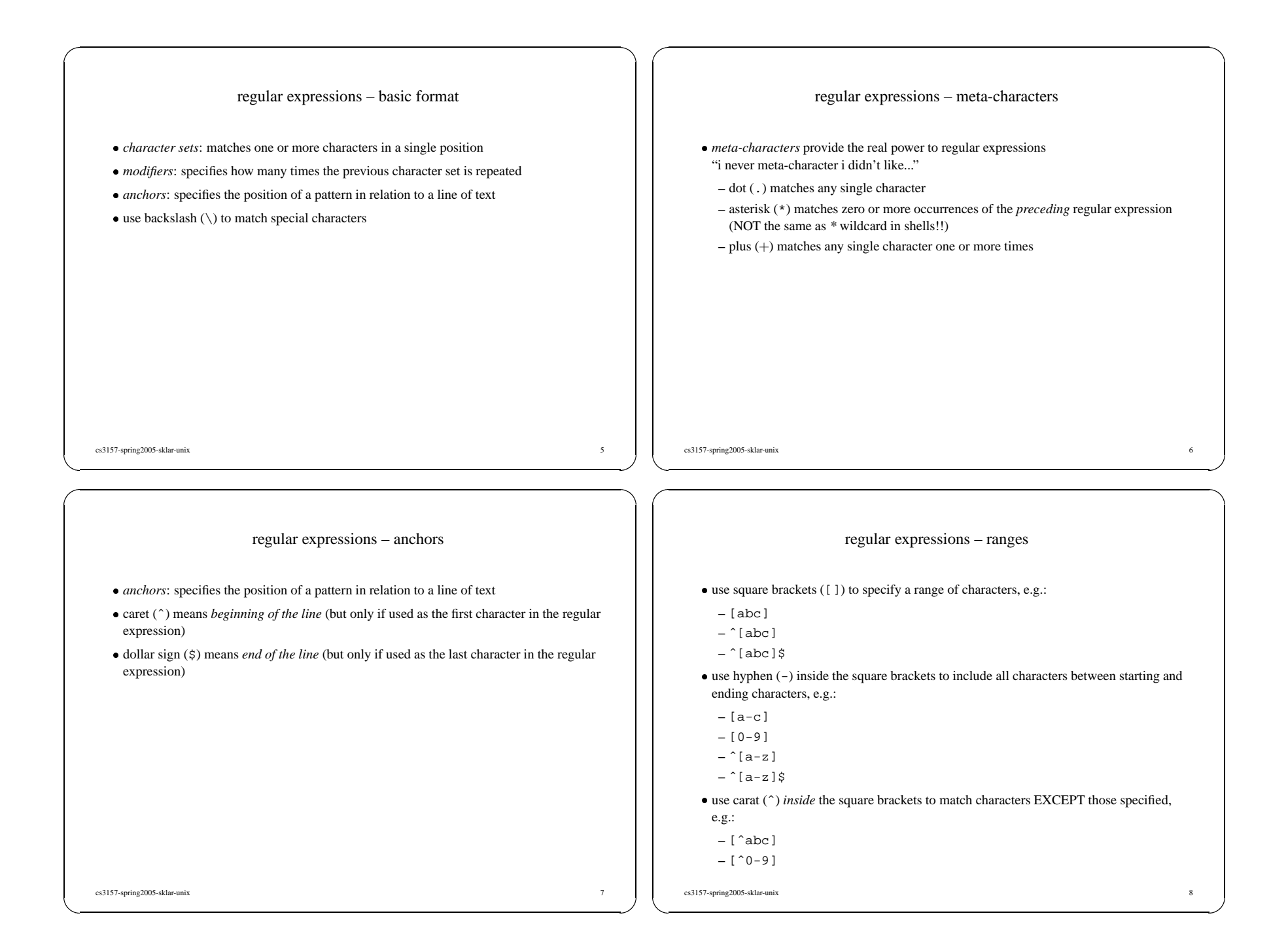

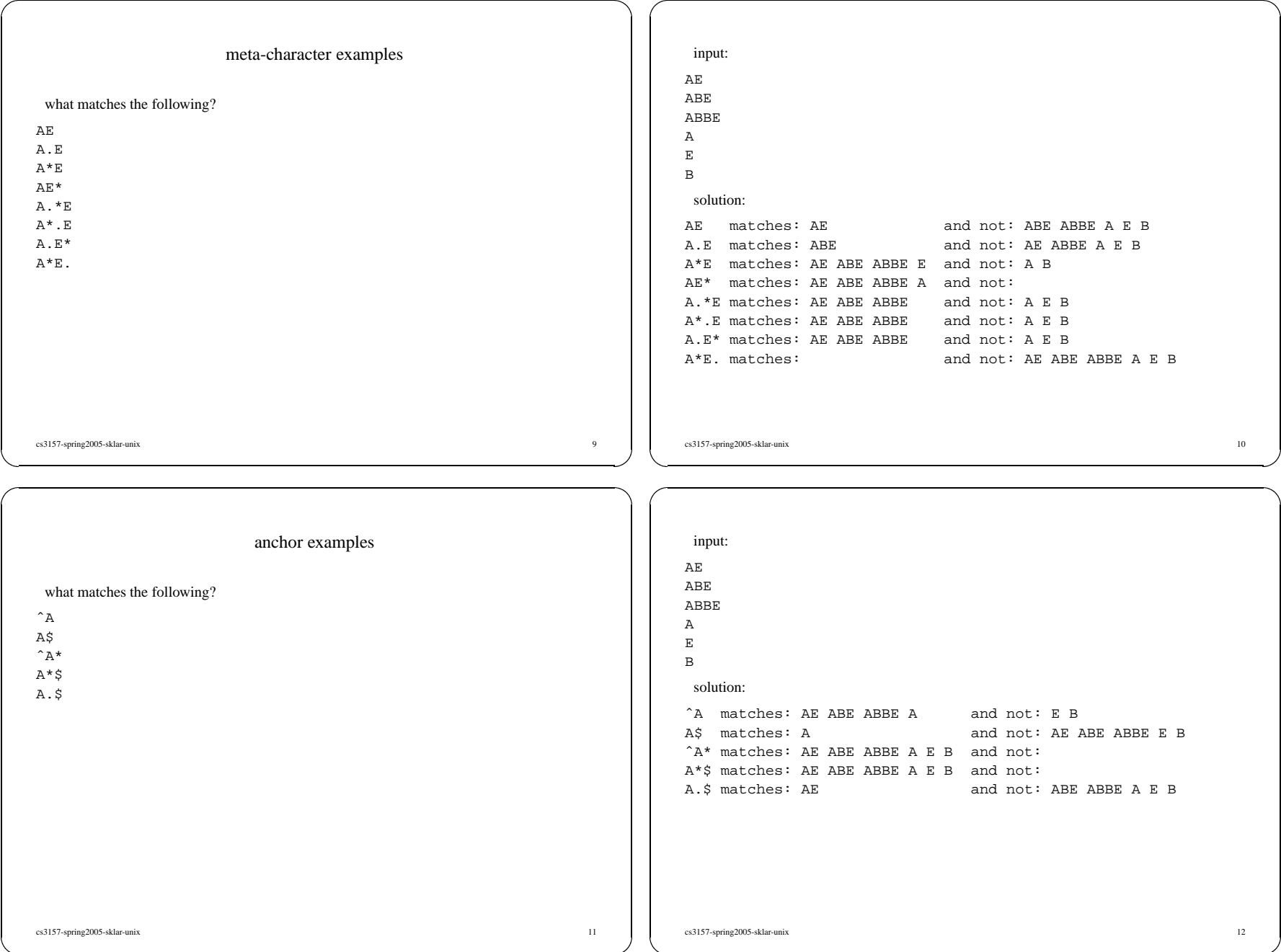

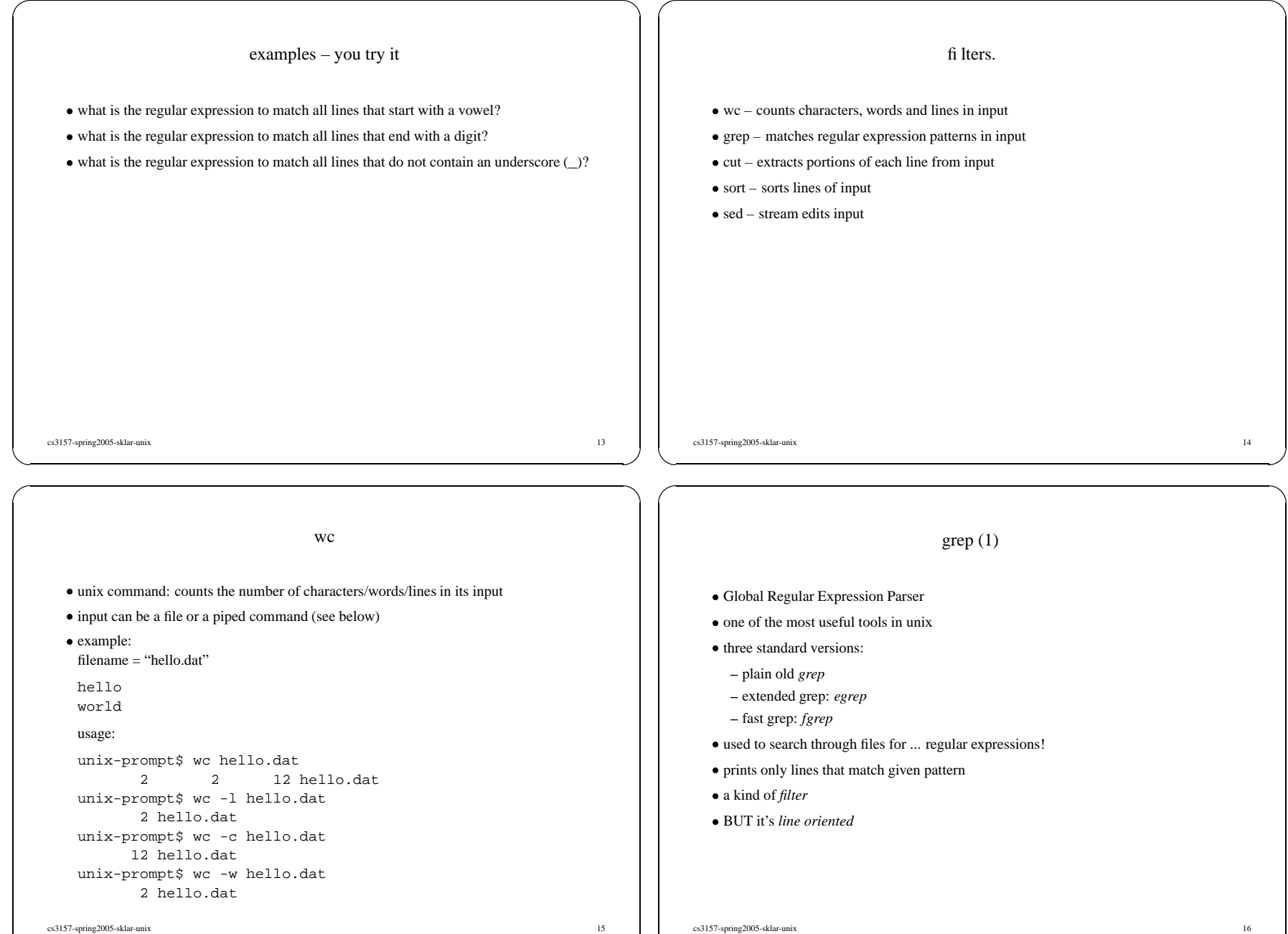

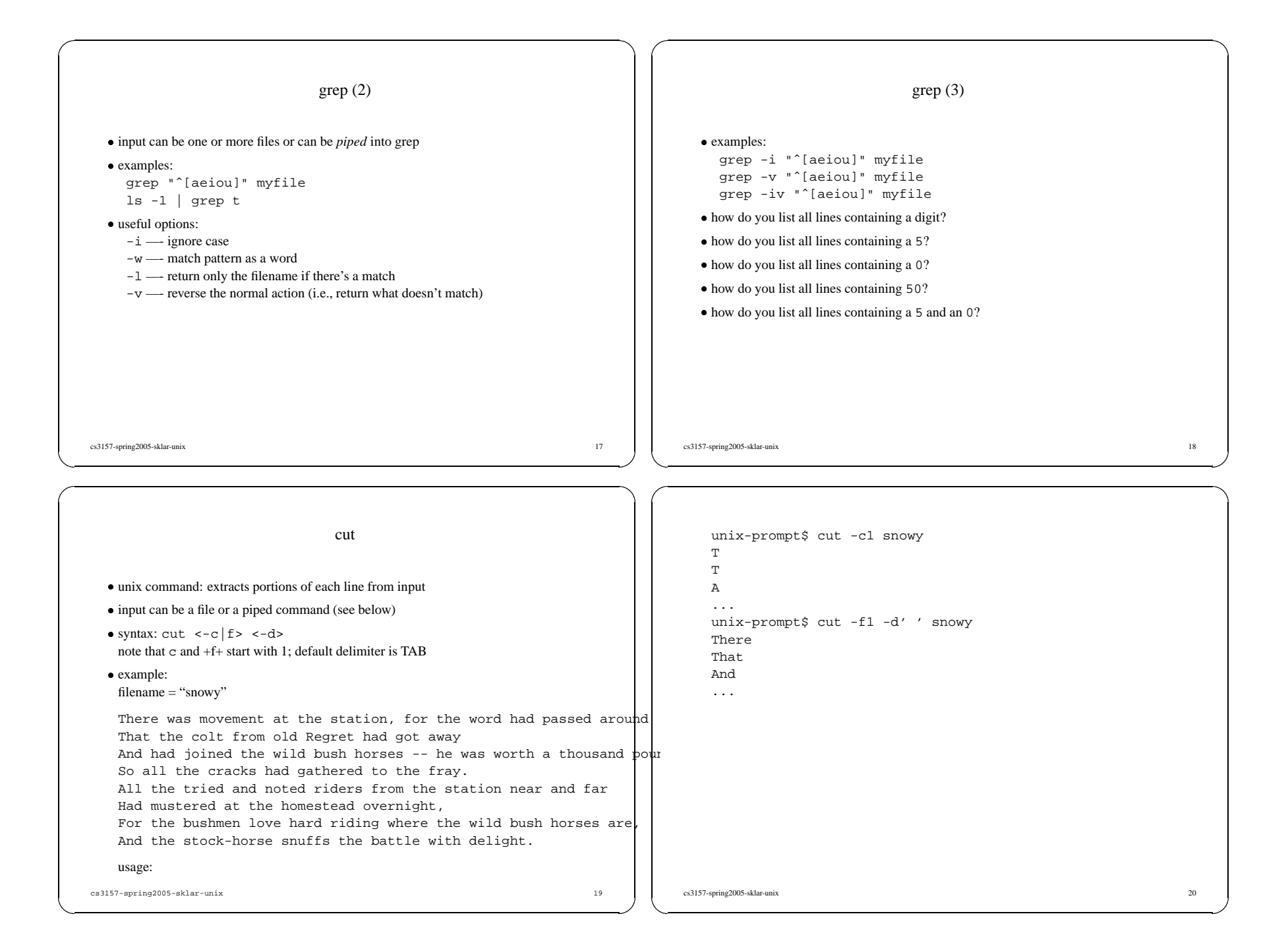

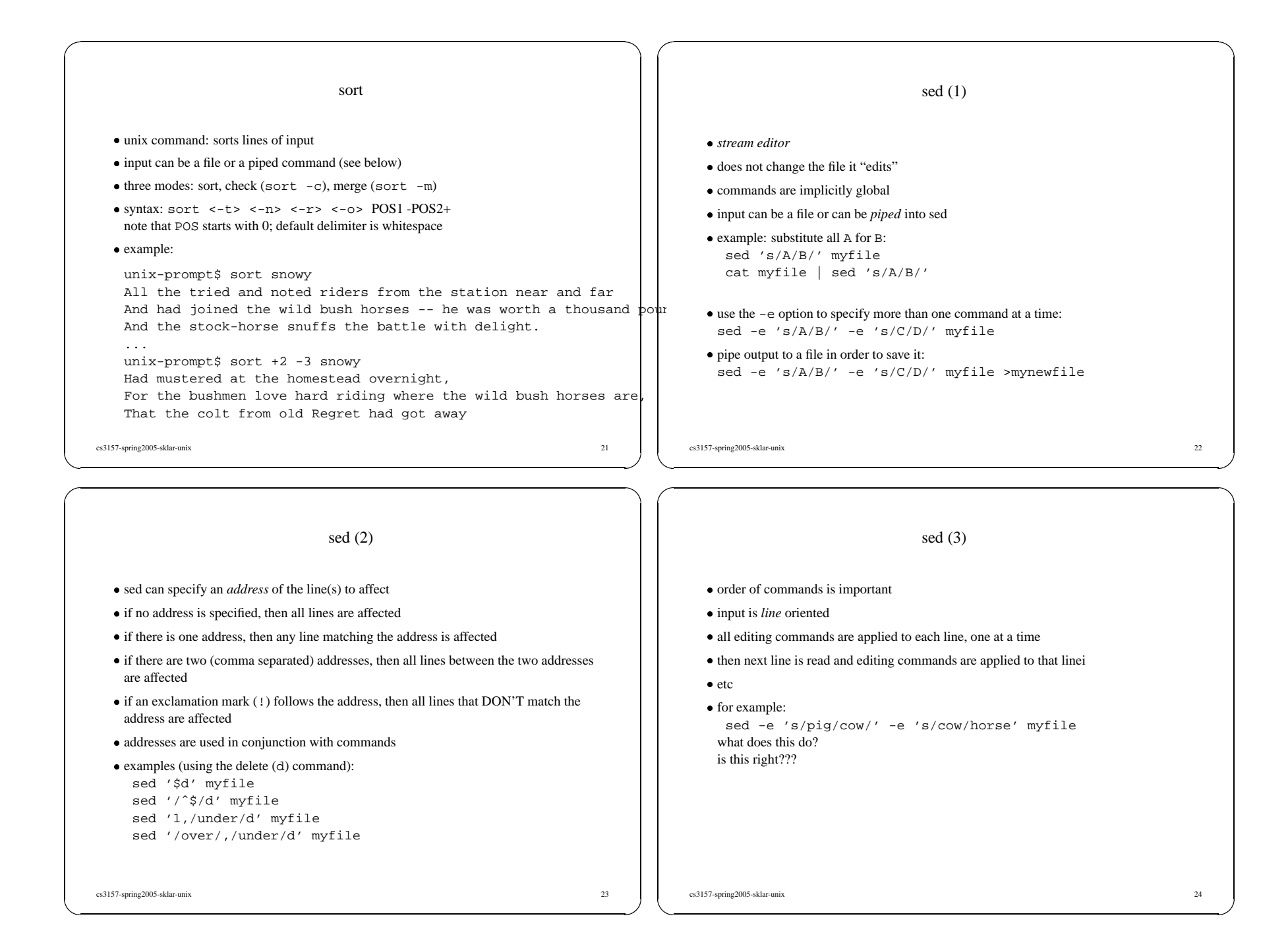

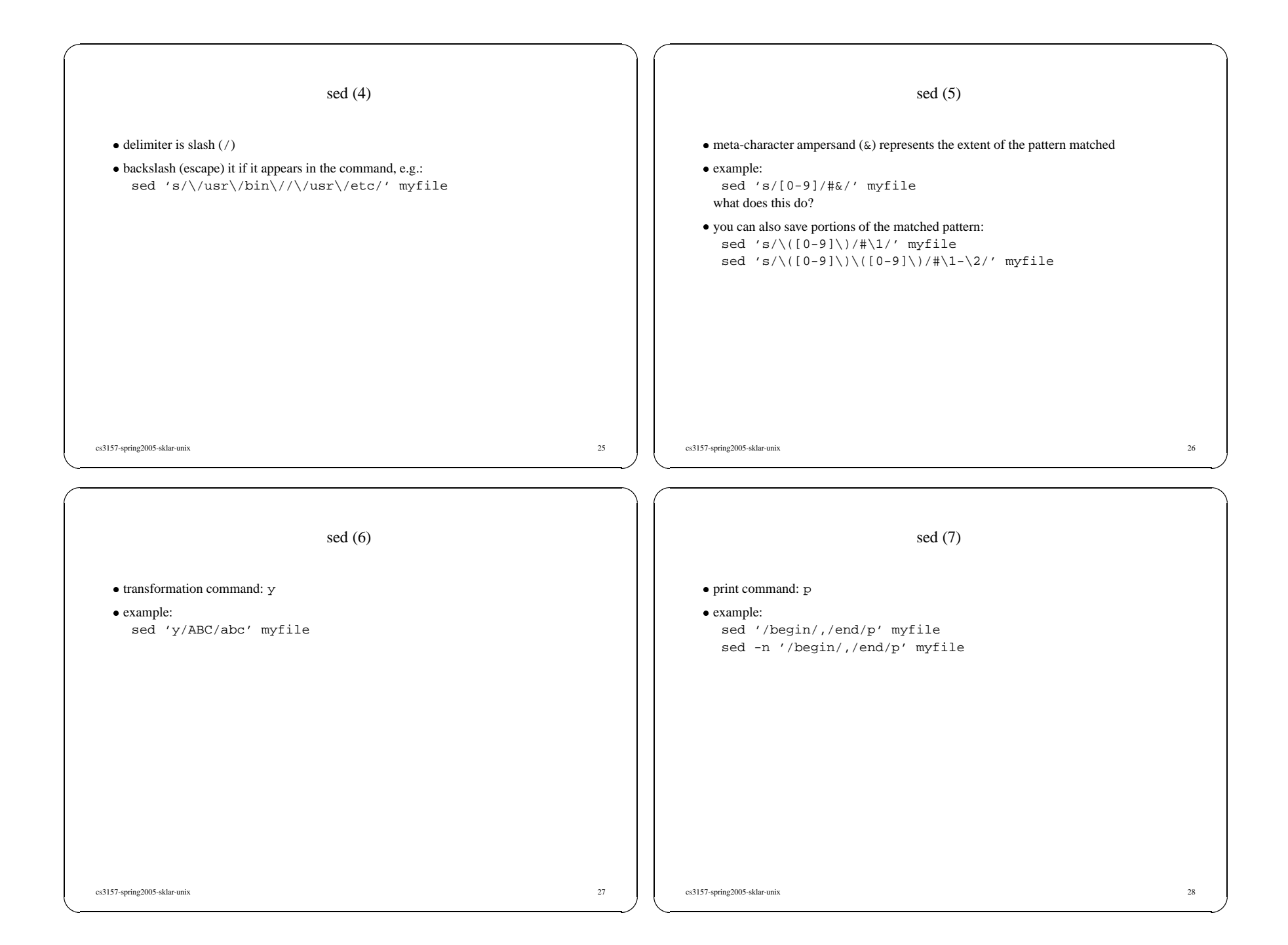

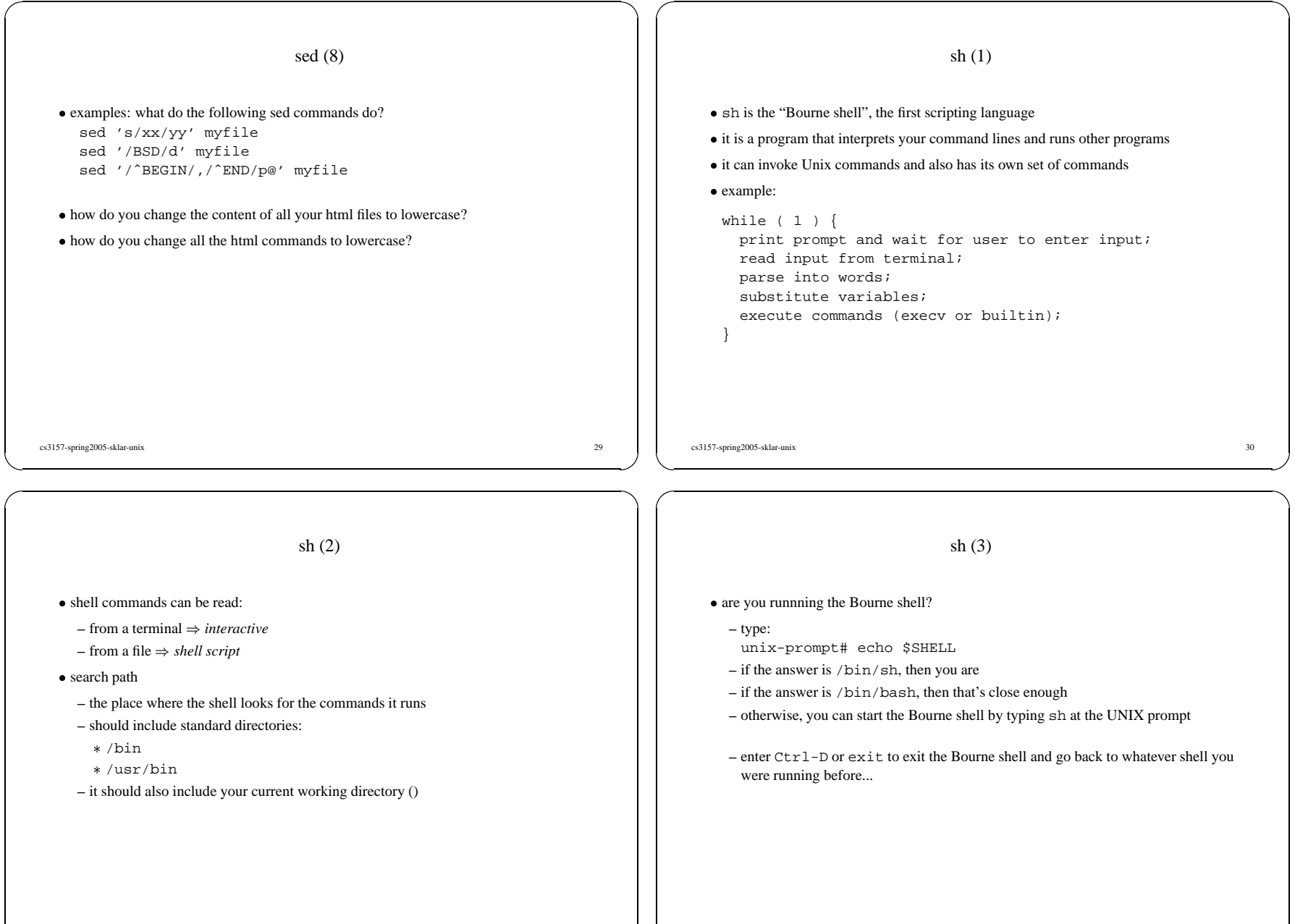

cs3157-spring2005-sklar-unix 32

cs3157-spring2005-sklar-unix 31

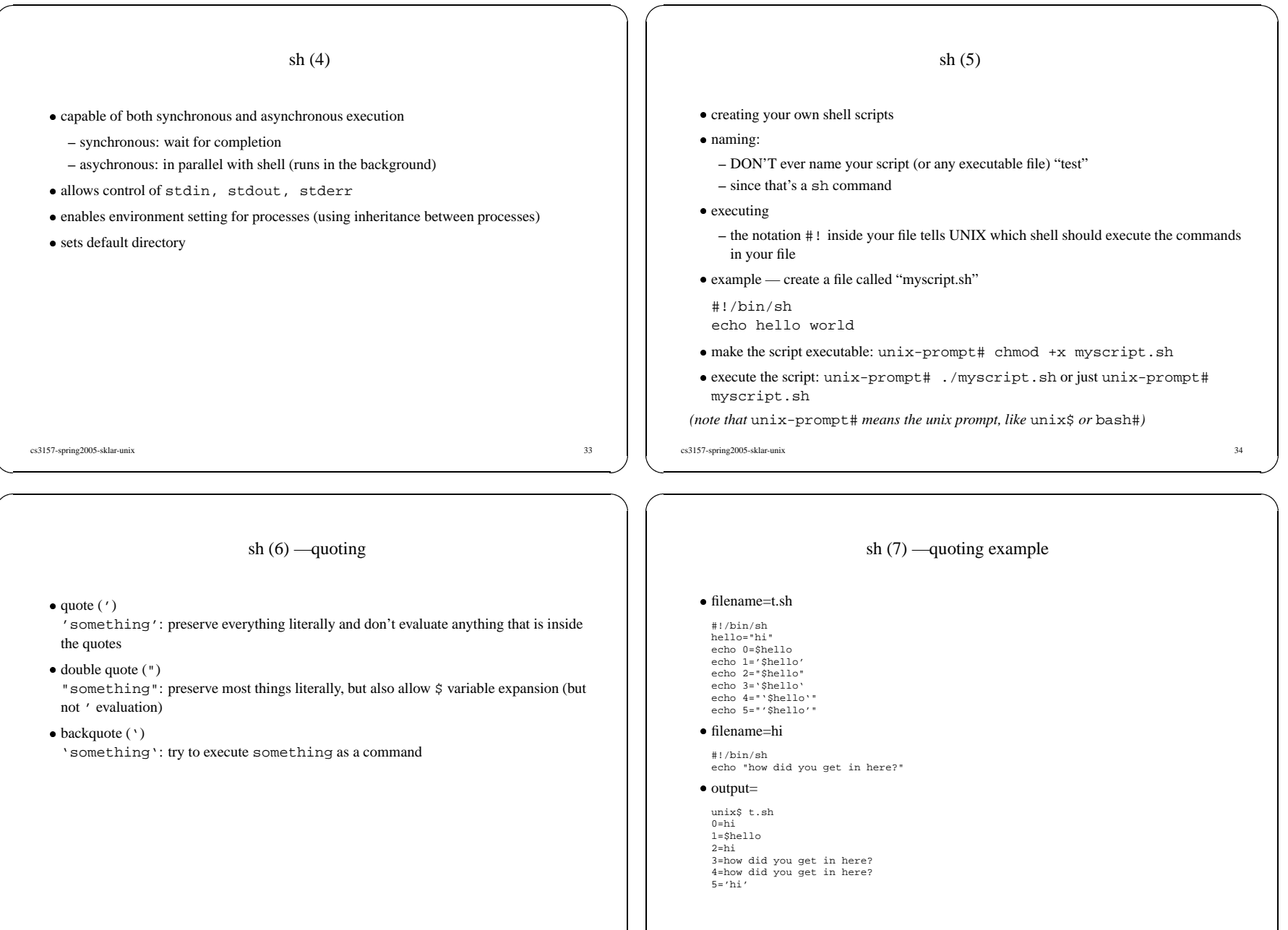

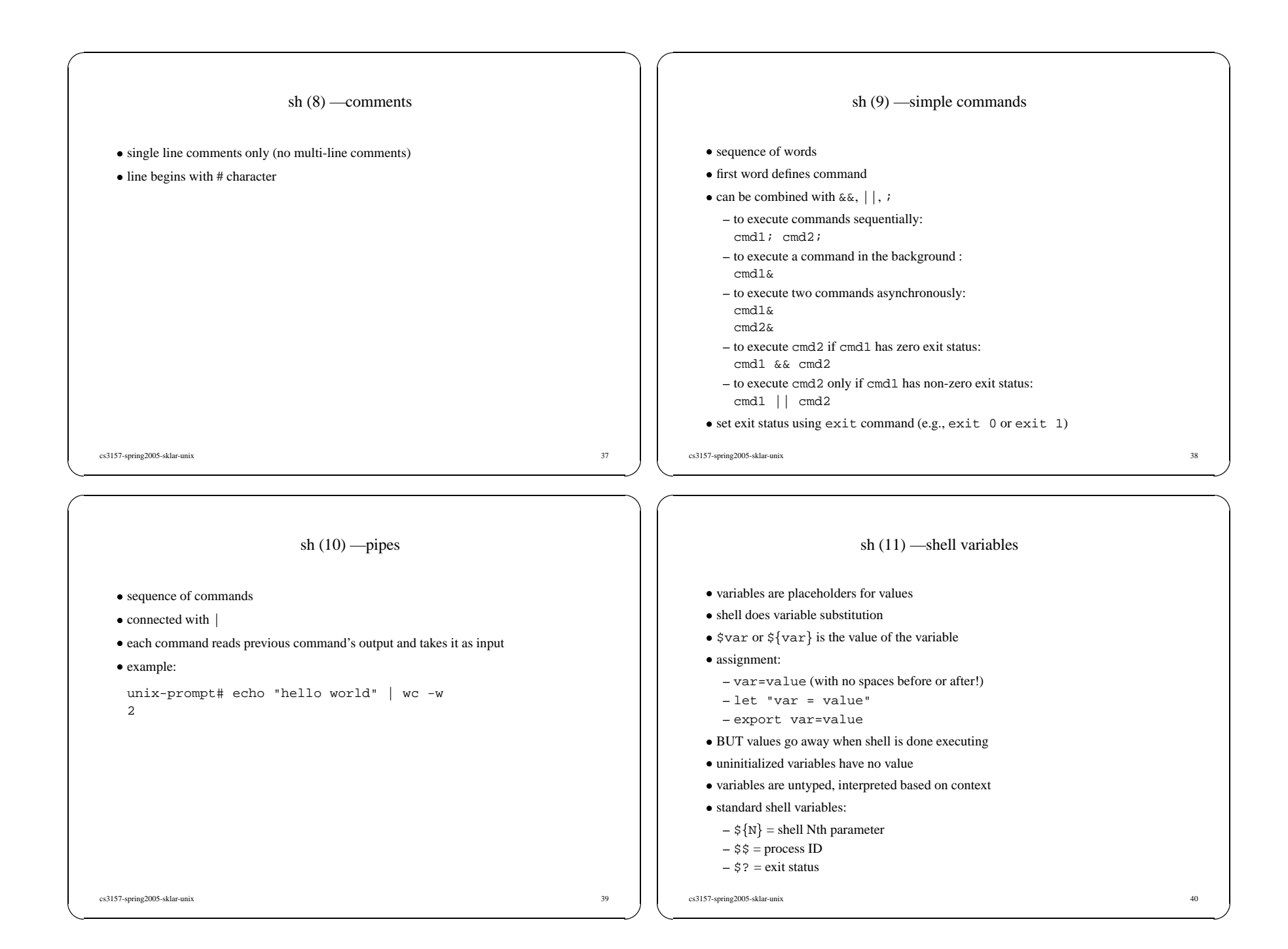

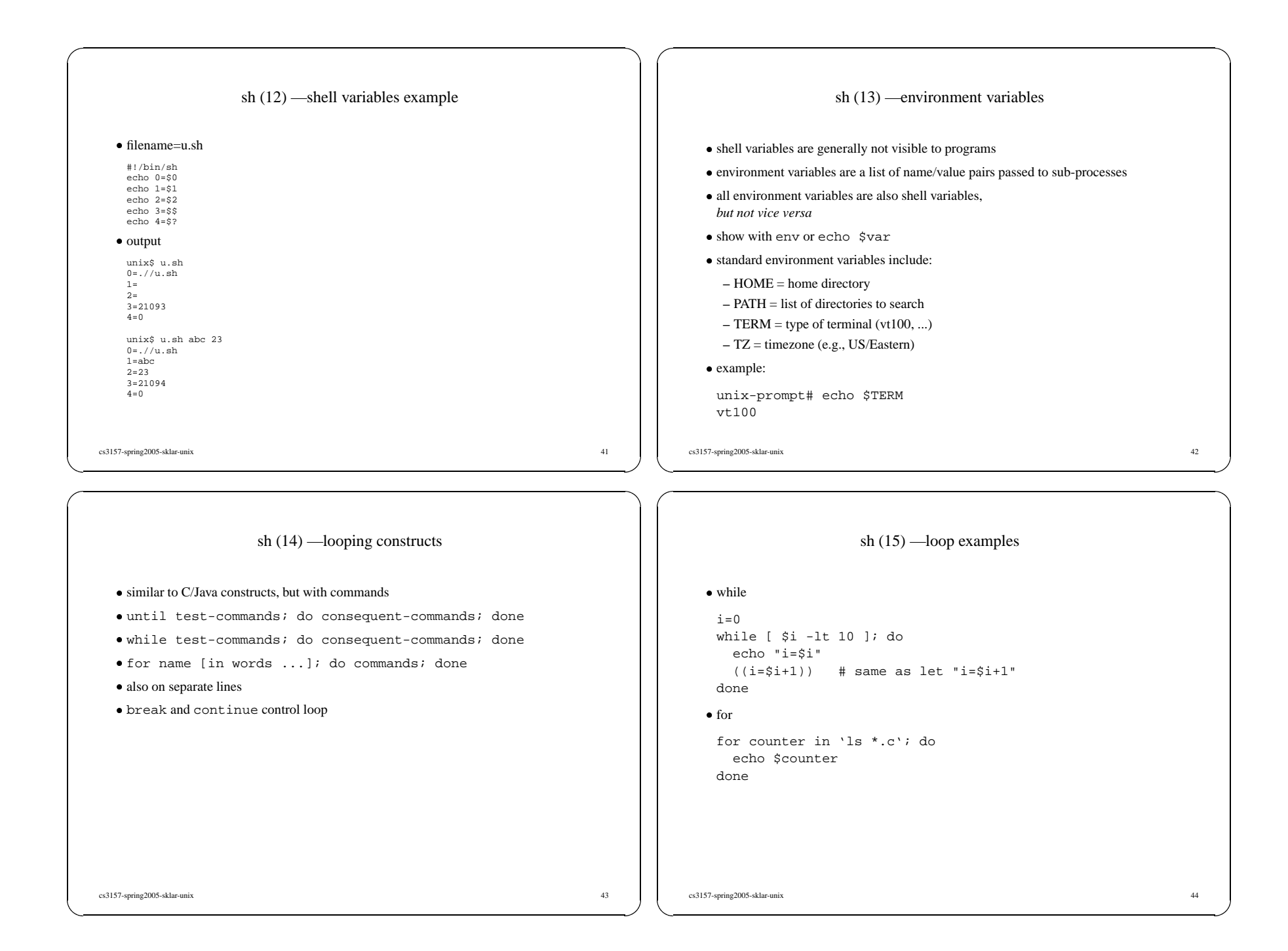

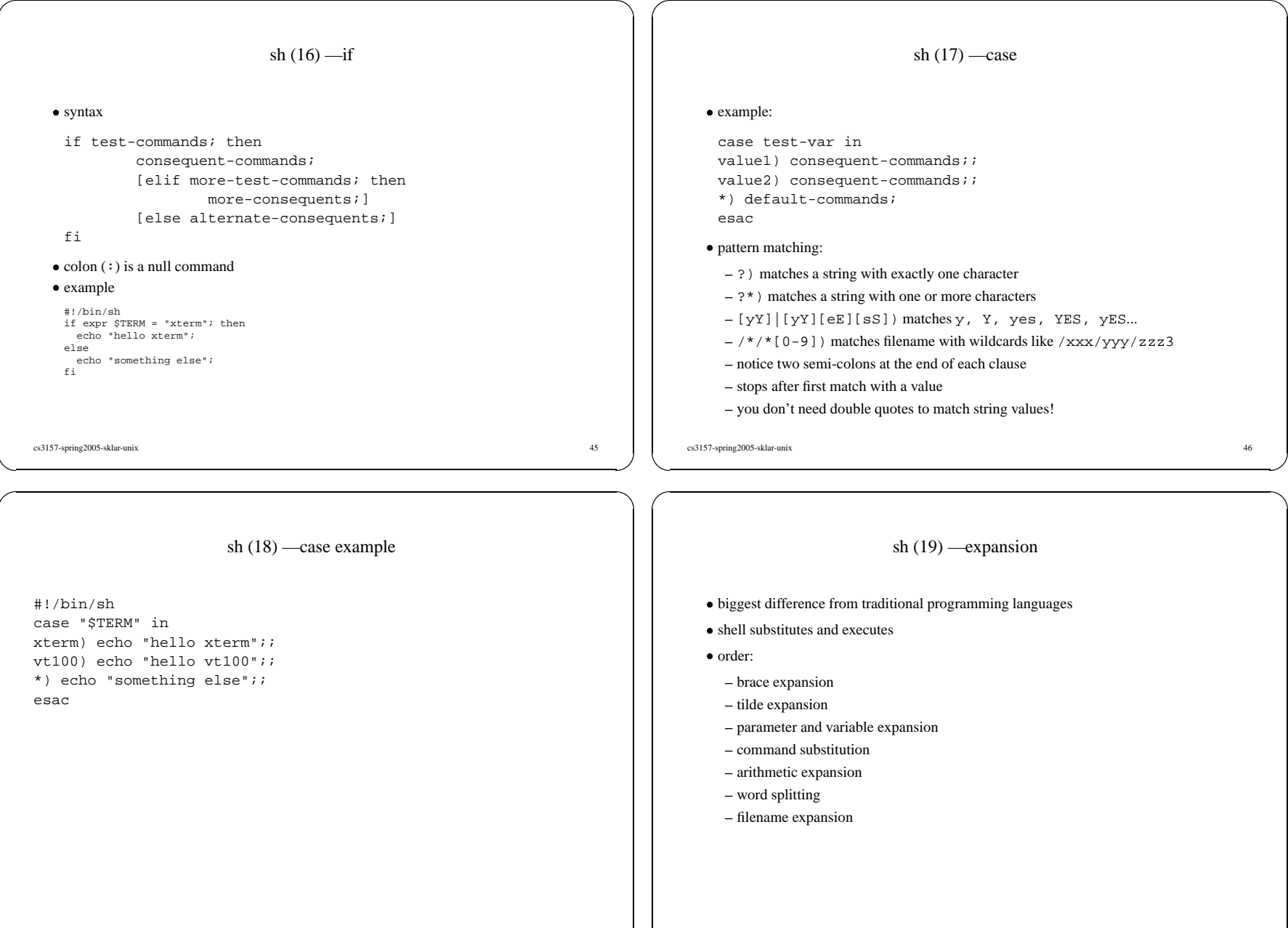

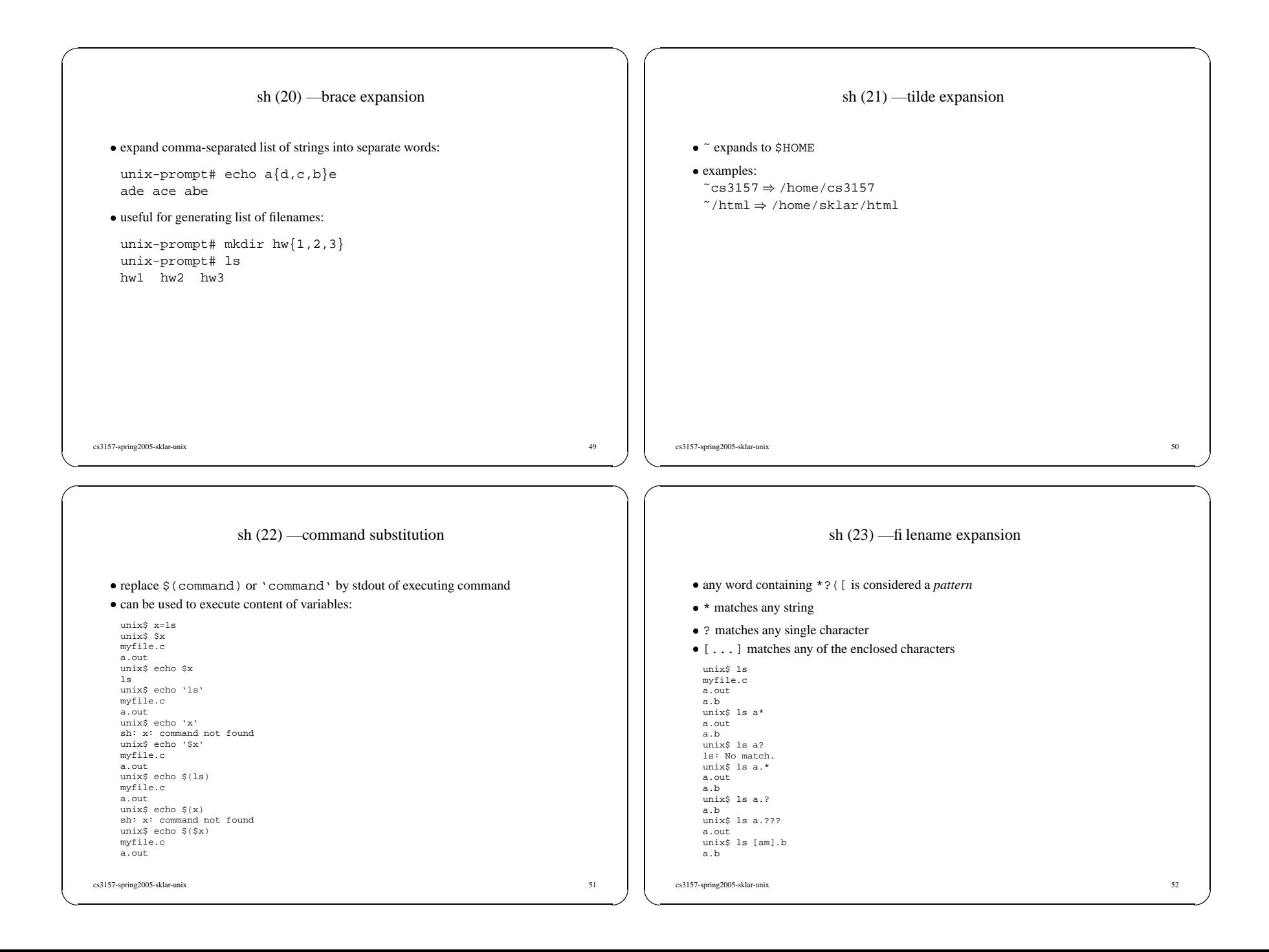

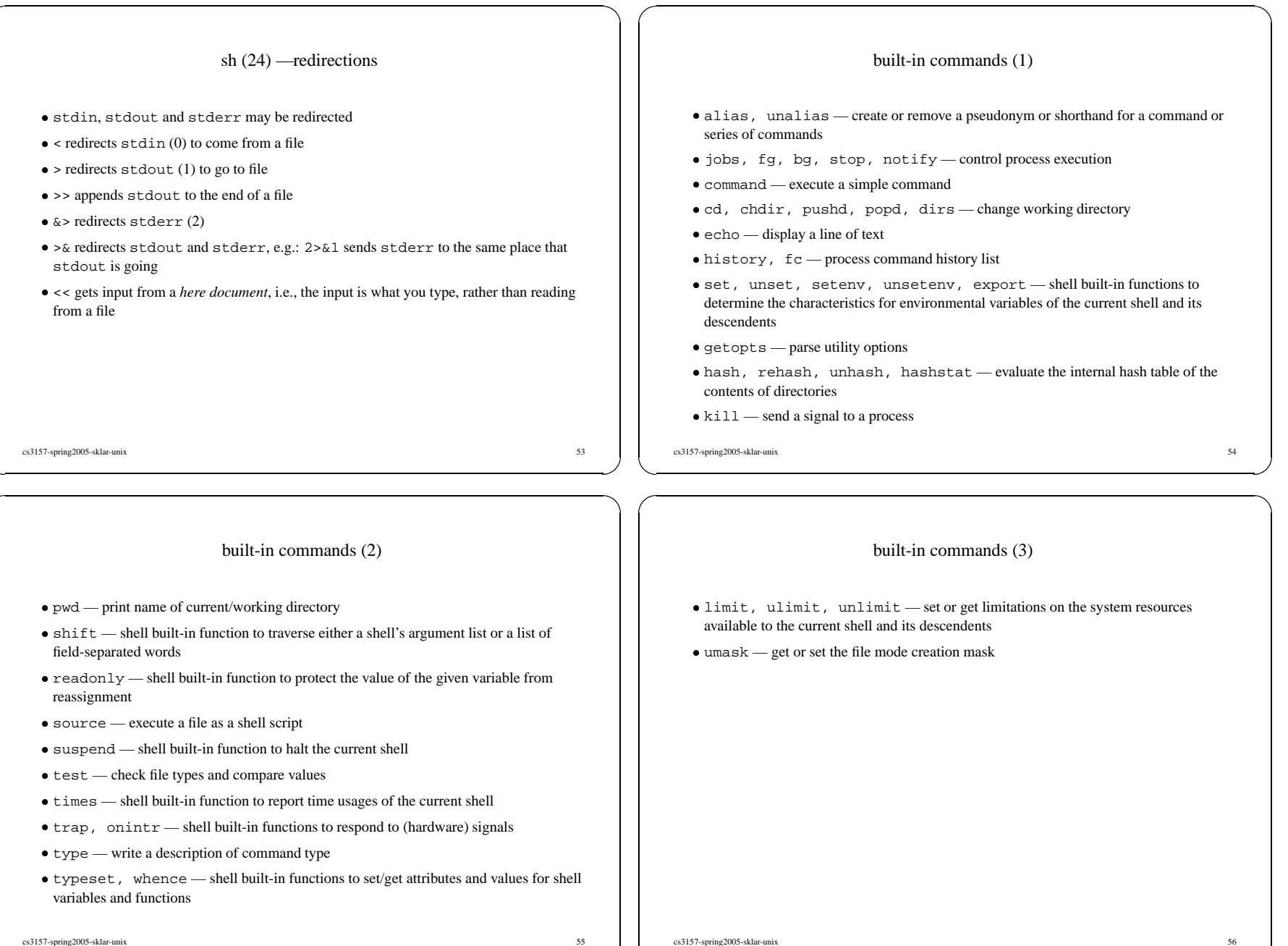

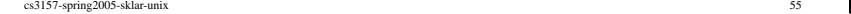